Fujitsu Technology Solutions

COSMOS-TOOLS (BS2000/OSD) Version 18.0A November 2010

Release Notice

All rights reserved, including intellectual property rights. Technical data subject to modifications and delivery subject to availability. Any liability that the data and illustrations are complete, actual or correct is excluded. Designations may be trademarks and/or copyrights of the respective manufacturer, the use of which by third parties for their own purposes may infringe the rights of such owner.

Copyright © Fujitsu Technology Solutions 2010

Release Notice COSMOS-TOOLS V18.0A

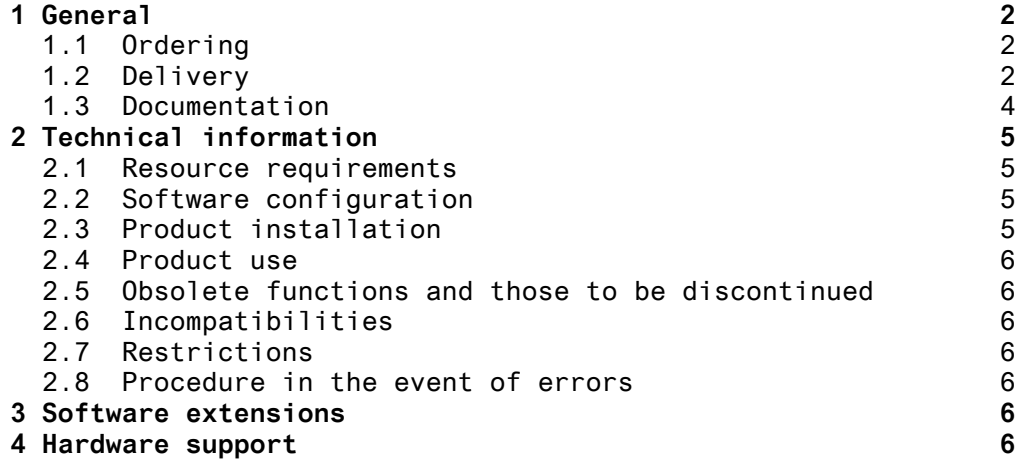

## **1 General**

This Release Notice is a summary of the major extensions, dependencies and operating information with regard to V18.0A of the COSMOS analysis tools.

The release level is that of November 2010.

This Release Notice is supplied as a file in uppercase and lowercase. Customers will receive an updated version of this file should any subsequent changes be made. To print this file, use

/PRINT-FILE FILE-NAME=SYSFGM.COSMOS-TOOLS.180.D,LAYOUT-CONTROL= - /PARAMETERS(CONTROL-CHARACTERS=EBCDIC)

/PRINT-FILE FILE-NAME=SYSFGM.COSMOS-TOOLS.180.E,LAYOUT-CONTROL= - /PARAMETERS(CONTROL-CHARACTERS=EBCDIC)

### **1.1 Ordering**

The delivery conditions of the COSMOS analyzers correspond to those of the COSMOS Software Monitor.

COSMOS V18.0A is subject to the general terms and conditions of the use and service agreement for software products.

### **1.2 Delivery**

The COSMOS-TOOLS V18.0A files are supplied via SOLIS.

The current file and volume characteristics are listed in the SOLIS2 delivery cover letter.

Delivery components:

--------------------

SYSSII.COSMOS-TOOLS.180 IMON information file for the analyzers SYSPRG.COSMOS-TOOLS.180.CAPIO Input/output analyzers SYSPRG.COSMOS-TOOLS.180.COSAUS Utility which supplies the analysis programs with the necessary parameters SIPANY.COSMOS-TOOLS.180.COSAUS Procedure for starting COSAUS SYSPRG.COSMOS-TOOLS.180.COSLST Load analysis program for total load and task, application and TAC values SYSPRG.COSMOS-TOOLS.180.COSSEL Converter (COSMOS file ---> ISAM) for COSPATH SYSPRG.COSMOS-TOOLS.180.COSPTH TAC path length analysis (with DB part) SYSLNK.COSMOS-TOOLS.180 Dynamically loadable part of the analyzer SYSSDF.COSMOS-TOOLS.180 Analyzer system syntax file SYSSPR.COSMOS-TOOLS.180 SDF command implementation SYSSDF.COSMOS-TOOLS.180.USER Analyzer user syntax file SYSSPR.COSMOS-TOOLS.180.USER SDF command implementation (user) SYSDAT.COSMOS-TOOLS.180.D LMS program description file (German) SYSDAT.COSMOS-TOOLS.180.E LMS program description file (English) SYSFGM.COSMOS-TOOLS.180.D Release Notice (German) SYSFGM.COSMOS-TOOLS.180.E Release Notice (English) SIPLIB.COSMOS-TOOLS.180 PC part of the COSMOS tools SYSPRC.COSMOS-TOOLS.180 Procedures (incl. installation, etc.)

#### **1.3 Documentation**

All program descriptions are included in the supplied LMS libraries

> SYSDAT.COSMOS-TOOLS.180.D and SYSDAT.COSMOS-TOOLS.180.E

Table of contents for SYSDAT.COSMOS-TOOLS.180.D and SYSDAT.COSMOS-TOOLS.180.E

- (J) SELECT
- (X) CAPIO.PRN<br>(X) COSAUS.PRI
- COSAUS.PRN
- (X) COSLAST.PRN
- (X) COSMOS-TOOLS.FTP.ZIP (X) COSMOS-TOOLS.OFT.ZIP
- (X) COSPATH.PRN
- (X) INSTALL.PRN

The descriptions are supplied in two different forms:

1) COSMOS-TOOLS.FTP.ZIP and COSMOS-TOOLS.OFT.ZIP

These are WINDOWS files. To print the descriptions on a PC the following steps are necessary:

- a) Transfer the elements from the LMS library to files with the instruction /CALL-PROC FROM-FILE=\*LIBRARY-ELEMENT( LIBRARY=SYSDAT.COSMOS-TOOLS.180.E, ELEMENT=SELECT)
- b) Transfer either the file COSMOS-TOOLS.FTP.ZIP with ftp or the file COSMOS-TOOLS.OFT.ZIP with openFT in binary form to the PC.
- c) Use WinZip to extract the files <name>.pdf from the transferred file. These files can be read and printed with Adobe Reader.
- 2) <name>.PRN :

These are Postscript files which can either be printed directly from BS2000 (if a Postscript printer is supported there) or on any Postscript printer.

# **2 Technical information**

New and extended software functions are described in chapter 3.

### **2.1 Resource requirements**

The program COSSEL creates work files which may be approximately 50000 to 100000 PAM pages in size depending on the number of events to be analyzed.

COSLAST permits dynamic extension of the memory areas required during analysis. This dynamic extension takes place in 2 stages. First of all a double-sized memory area is created, then the earlier memory area is copied into this. This implies that there is a greater main memory requirement for a limited time when large measurements are being analyzed.

#### **2.2 Software configuration**

n/a

#### **2.3 Product installation**

The standard installation procedure is SOLIS. The standard installation ID is \$TSOS.

The installation is carried out with the installation procedure which is supplied in the SYSPRC.COSMOS-TOOLS.180 library.

Please also note the INSTALL element in the library SYSDAT.COSMOS-TOOLS.180.E which contains a description of the various call options for the tools. This document also contains some information on installing the COSMOS tools.

Refer to the README file in the SIPLIB.COSMOS-TOOLS.180 library for installing the PC part of the COSMOS tools.

### **2.4 Product use**

An initial comprehensive analysis of a COSMOS measurement can be made with the program COSLAST. COSSEL/COSPATH is additionally required for detailed transaction analysis. Depending on the type of problem, additional analyses may be needed (e.g. CAPIO for I/O analysis or CAP for tracing all events).

#### **2.5 Obsolete functions and those to be discontinued**

n/a

#### **2.6 Incompatibilities**

n/a

#### **2.7 Restrictions**

n/a

### **2.8 Procedure in the event of errors**

The following information is needed in addition to the COSMOS measurement values file:

- \* Call parameters of the faulty program
- \* Any output lists from the faulty program which were already started.

## **3 Software extensions**

The function range of the COSMOS-Tools V18.0A corresponds to the previous version V17.0A.

## **4 Hardware support**

n/a